# **СИМУЛАЦИЯ НА МАЛКА PV СИСТЕМА МОНТИРАНА В ГРАДСКА СРЕДА - ЧАСТ.2.**

## **Пламен Ангелов**

*Бургаски свободен университет*

# **SIMULATION OF SMALL PV SYSTEM MOUNTED IN URBAN AREA - PART.2.**

# **Plamen Angelov Angelov**

*Burgas Free University* 

*Abstract: Photovoltaic systems offer flexible solutions in terms of PV configuration and panel slope. On the other hand, the locations are characterized by a great variety in terms of installation options. This is especially true for urban environments where free space is limited. Therefore, there is a need to simulate the operation of a photovoltaic system in the environment where it will be installed in order to obtain information about the expected production of the system.* 

*Part.2. show the simulation result of the SMA, PV\*SOL and PVWatts PV simulators* 

*Key words: Photovoltaic systems, production, urban area.* 

#### **I. Въведение**

За да се извърши симулацията е необходимо да въведат началните технически данни, В настоящата статия ще се използват симулаторите SMA [1], PVSOL[2] и PVWAT[3]

Изведените симулативни резултати се отнасят за соларна система с идентични параметри:

Мощност на соларната система: 2.4kWp

Мощност на използвания инвертор: 2.5kW

Локация на монтажа: Плевен

Начин на свързване на системата: Мрежова

Тип на използваните панели: BenQ Solar PM250M00-300

#### **II. Провеждане на числени експерименти с онлайн платформи за анализ**

#### **1) SMA [1]**

Симулатор SMA. Към настоящия момент това е един от най-добрите онлайн симулатори. Подобно на Sisifo, данните се избират според специфичното приложение. Тук има възможност да се създават различни проекти, като в един проект се дефинират различни фотоволтаични полета. Това значително разширява възможностите за симулация и доближава данните до реална система. Базата данни за панели и инвертори съдържа голям брой производители. Началният екран за въвеждане на входните данни е показан на следващата фигура.

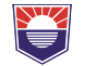

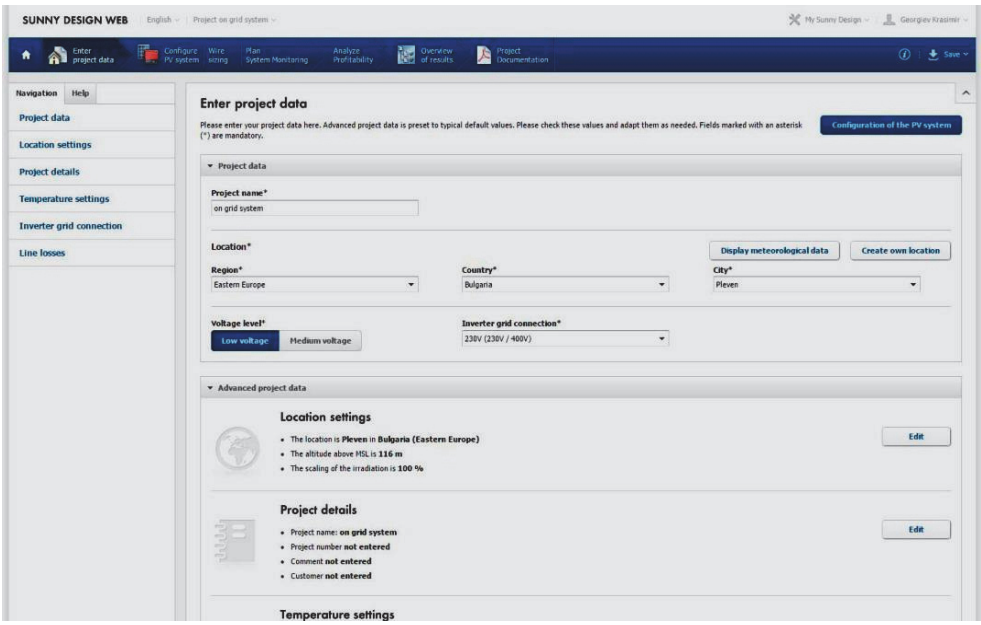

*Фиг.1. Началните данни*

В зависимост от инсталираната номинална мощност на панелите и мрежовото напрежение, симулаторът предлага варианти за инвертор на едноименния производител SMA. След като са избрани панелите и инвертора, продукта изчислява дължината и прави препоръка за напречното сечение на свързващите спроводници.

Голямо внимание е отделено на рентабилността на системата, включително и банково финансиране. При въведени цени на оборудването, цена на изкупуване на електроенергията, подробни параметри за инвестиция и рентабилността на системата.

Крайните резултати от симулацията се виждат онлайн, но при желание могат да се запишат в pdf файл. Резултатите са оформени много прегледно и удобно, като за сложни системи с различни стрингове се представят диференцирани резултати. При записването в pdf файл има възможност за избор кои от данните да бъдат записани в зависимост от предпочитанията на потребителя (фиг. 2).

## **Международна научна конференция "ДИГИТАЛНИ ТРАНСФОРМАЦИИ, МЕДИИ И ОБЩЕСТВЕНО ВКЛЮЧВАНЕ" – 2020**

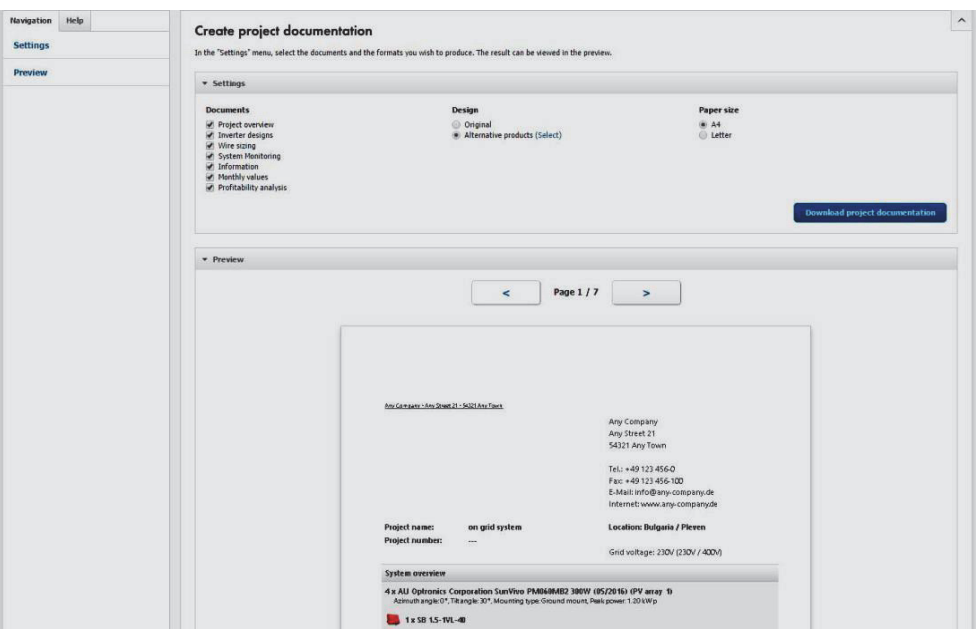

*Фиг. 2. Начин за извеждане на резултатите*

При симулация с SMA се получиха следните резултати за система с мощност 2,16 kWp, азимут на панелите 00 и наклон на панелите 7 и 30. Поради ограничение на максималната мощност в базата данни на SMA избраните панели са 270Wp: BenQ Solar PM250M00-270.

Резултатите от предварителния анализ са показани в следвдащата таблица.1.

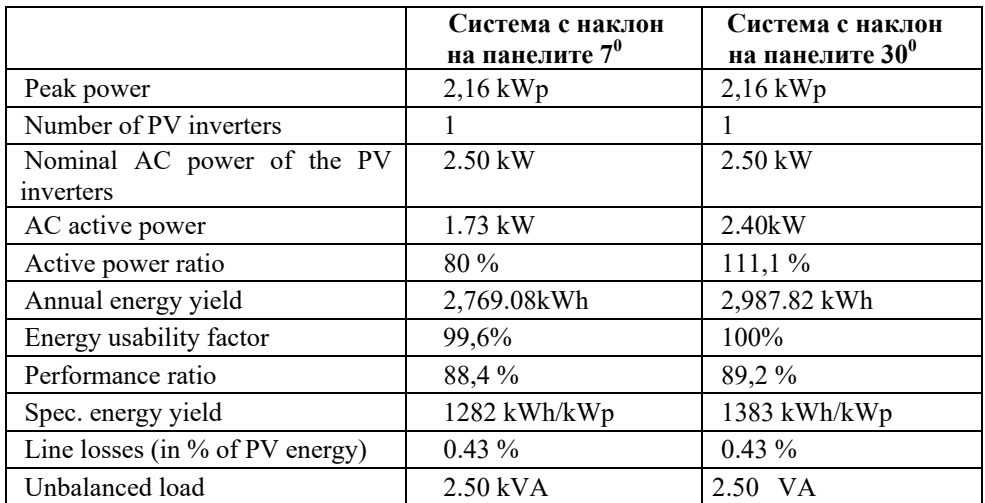

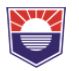

#### **2) PV\*SOL**

Друга възможност за онлайн система за прогнозиране и пресмятане, който беше използван е PV\*SOL, като началните данни от симулацията са представени на следващата фигура:

| Annual PV energy                  | 2611 kWh     |
|-----------------------------------|--------------|
| thereof own consumption           | 1658 kWh     |
| thereof grid feed-in              | 953 kWh      |
| Own power consumption             | 63.5%        |
|                                   |              |
| Consumption                       | 3000 kWh     |
| covered by PV                     | 1658 kWh     |
| covered by grid                   | 1341 kWh     |
| Solar fraction                    | 55.3%        |
|                                   |              |
| Avoided CO <sub>2</sub> emissions | 1397 kg/vear |

*Фиг. 3. Начални данни за провеждане на симулация с Online среда PV\*SOL* 

Очакваните резултати след провеждане на числения експеримент са показани на следващата фигура 4. Нека кажем че резултатите при този тип анализ извеждат начална информация която е подходяща за първичен анализ.

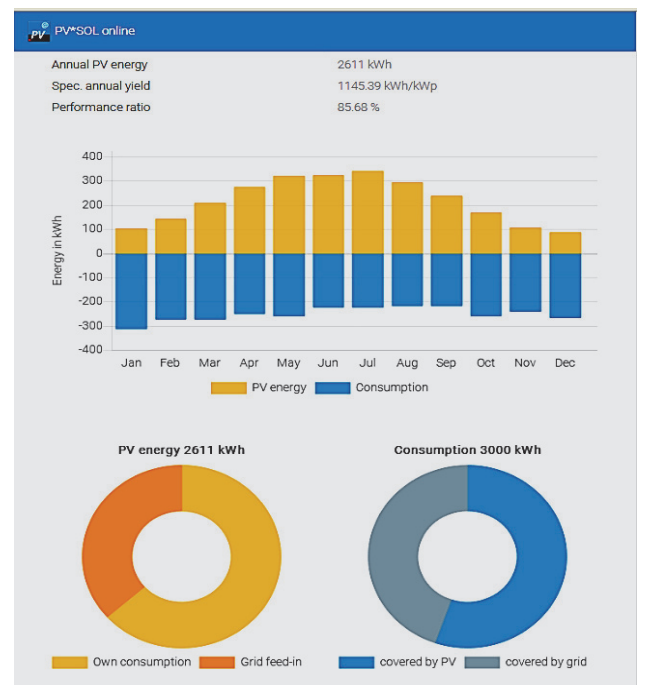

*Fиг. 4. Резултати от проведения числен експеримент с Online програмна среда PV\*SOL [4]* 

# **3) PVWatts**

На следващата фиг.5. са представени данните при симулация с онлайн симулатор PVWatts. При него прогнозното годишно производство на електроенергия е 2311 kWh.

| <b>RESULTS</b>                                                          |                                                     |                           | $2,310$ kWh/Year $*$       |
|-------------------------------------------------------------------------|-----------------------------------------------------|---------------------------|----------------------------|
| <b>Month</b>                                                            | <b>Solar Radiation</b><br>(kWh/m <sup>2</sup> /day) | <b>AC Energy</b><br>(kWh) | <b>Energy Value</b><br>(1) |
| January                                                                 | 1.12                                                | <b>GG</b>                 | <b>NA</b>                  |
| February                                                                | 2.14                                                | 113                       | <b>NA</b>                  |
| <b>March</b>                                                            | 3.01                                                | 178                       | <b>NIA</b>                 |
| <b>April</b>                                                            | 4.28                                                | 237                       | <b>NA</b>                  |
| May                                                                     | 5.40                                                | 301                       | <b>NA</b>                  |
| June                                                                    | 6.19                                                | 324                       | <b>N/A</b>                 |
| July                                                                    | 6.42                                                | 342                       | <b>NA</b>                  |
| <b>August</b>                                                           | 5.45                                                | 292                       | <b>N/A</b>                 |
| <b>September</b>                                                        | 3.91                                                | 209                       | <b>NA</b>                  |
| <b>October</b>                                                          | 2.23                                                | 126                       | <b>N/A</b>                 |
| <b>November</b>                                                         | 1.22                                                | 69                        | <b>NA</b>                  |
| <b>December</b>                                                         | 0.95                                                | 54                        | <b>NA</b>                  |
| <b>Annual</b>                                                           | 3.53                                                | 2,311                     | $\bf{0}$                   |
| <b>Location and Station Identification</b><br><b>Requested Location</b> | pleven                                              |                           |                            |
| <b>Weather Data Source</b>                                              |                                                     | (INTL) CRAIOVA, ROMANIA   | 68 ml                      |
| Latitude                                                                | 44.23° N                                            |                           |                            |
| Longitude                                                               | 23.87° E                                            |                           |                            |
| PV System Specifications (Commercial)                                   |                                                     |                           |                            |
| DC System Size                                                          | <b>2 kW</b>                                         |                           |                            |
| <b>Module Type</b>                                                      | <b>Standard</b>                                     |                           |                            |
| Аггау Туре                                                              |                                                     | <b>Fixed (roof mount)</b> |                            |
| <b>Array Tilt</b>                                                       | 7°                                                  |                           |                            |
| <b>Array Azimuth</b>                                                    | 0 <sup>o</sup>                                      |                           |                            |
| <b>System Losses</b>                                                    | 0%                                                  |                           |                            |
| <b>Inverter Efficiency</b>                                              | 96%                                                 |                           |                            |
| DC to AC Stze Ratio                                                     | 1.1                                                 |                           |                            |
| <b>Economics</b>                                                        |                                                     |                           |                            |
| <b>Average Cost of Electricity Purchased</b><br>from Utility            |                                                     | No utility data available |                            |
| <b>Performance Metrics</b>                                              |                                                     |                           |                            |
| <b>Capacity Factor</b>                                                  | 13.2%                                               |                           |                            |

*Fиг. 5. Резултати от проведен числен експеримент с PVWatts* 

## **III. Резултати от проведени числени експерименти с OffLine симулатори**

При симулация с офлайн симулатора PVSyst се получиха следните резултати за система с мощност 2,16 kWp, азимут на панелите  $0^0$  и наклон на панелите  $7^0$  (фиг. 6.) и 30<sup>0</sup> (фиг. 7.):

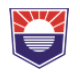

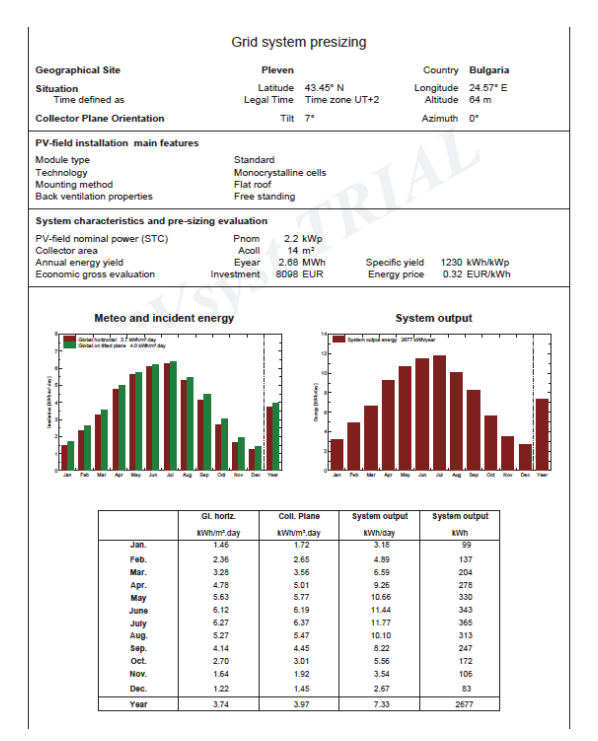

*Фиг. 6. Очакван резултат при азимут на панелите 0<sup>0</sup>*

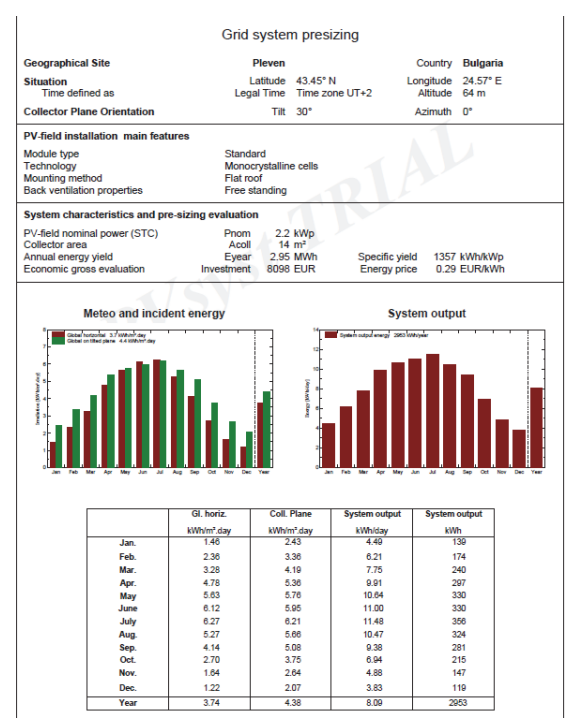

 $\Phi$ иг. 7. Очакван резултат при азимут на панелите 30<sup>0</sup>

## **Международна научна конференция "ДИГИТАЛНИ ТРАНСФОРМАЦИИ, МЕДИИ И ОБЩЕСТВЕНО ВКЛЮЧВАНЕ" – 2020**

Получените резулатaти от всички изследвания са нанесени в табл.1. Извършено е сравнение на прогнозното производство на електроенергия чрез различните симулатори при два наклона на панелите 7 $^0$  и 30 $^0$ : табл. 1

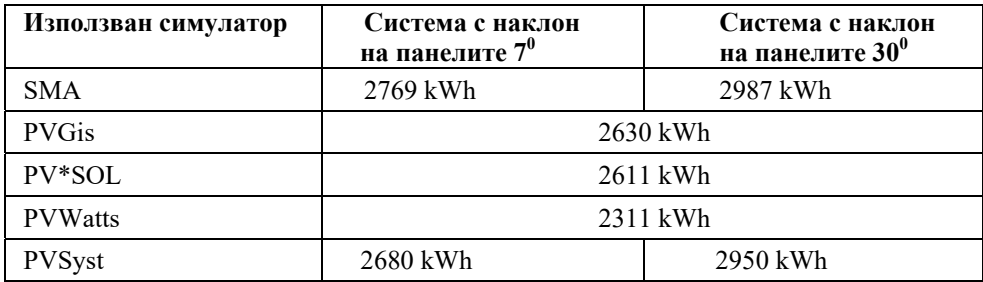

## **IV. Заключение**

При тези симулатори данните за избраните панели и инвертор са предварително нанесени в онлайн база от данни. Останалите два симулатора SMA и PVSyst са програмите който са най-често използвани при извеждане на предварителни данни от числен експеримент. Единствено SMA програмен симулатор позволява конфгуриране на системата в Online режим, докато PVSyst не предоставя подобна възможност.

# **Използвана литература:**

- [1] https://www.sunnydesignweb.com/sdweb/#/QuickMode/ProjectSettings/2ac4158bdac5-4458-9d45-f00e8534999d
- [2] http://pvsol-online.valentin-software.com/#/
- [3] http://pvwatts.nrel.gov/pvwatts.php
- [4] Софтуери за проектиране на фотоволтаични системи http://www.mauisolarsoftware.com